# Compaq 15MHz ESDI Controller

# ÚÄÄÄÄÄÄÄÄÄÄÄÄÄÄÄÄÄÄÄÄÄÄÄÄDRIVE 2ÄÄÄÄDRIVE 1ÄÄÄÄWINCHESTERÄÄÄÄÄÄÄÄÄÄÄÄ¿ ³ ON :::::::::: :::::::::: ::::::::::::::::: ³  $-4$  <sup>4</sup>  $-1$  1 J903 1 J902 1 J901 ³ ³Üßßܳ ³ ³ ÀÄÄÄÄSW500 ÚÀ¿  $\overline{\phantom{a}}$  OFF  $\overline{\phantom{a}}$ ³ ³ ³  $\vert$  J801 $\vert$ ³ ³ ³ ³ ³ ³ 44PIN EXTERNAL ESDI ³ ³ ³ ³ ÀÄÄÄÄÄÄÄÄÄÄÄÄÄÄÄÄÄÄÄÄÄÄÄ¿ ÚÄ¿ ÚÄÄÙ ÀÄÄÄÄÄÄÄÄÄÄÄÄÄÙ ÀÄÄÄÄÄÄÄÄÄÄÄÄÄÄÄÄÄÄÄÄÄÄÄÄÄÙ

# Default Jumper Settings

## Switch Options

## SW500

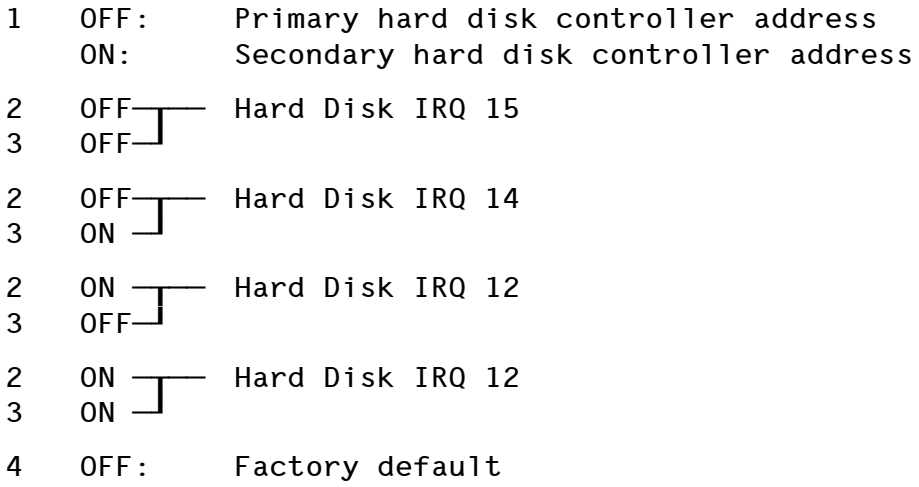

ON: illegal

#### Board Connectors

- J801 44-pin external cable ESDI connector fixed disk drive expansion unit
- J903 20-pin data cable connector drive 2
- J902 20-pin data cable connector drive 1
- J901 34-pin control cable connector hard drive

#### Setup

Since there is no BIOS routine for the low-level-format, use of this controller card outside a Compaq machine may be risky, because lowlevel-formatting has to be done with drive setup software like DiskManager or SpeedStor. In this case, chances are high to delete the manufacturer's defect list on the last physical cylinder.